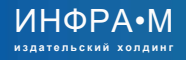

**znan1um.com**  электронно-библиотечная система

# Мы дарим скидку **20%**

**на публикацию научных статей в 30 журналах ИНФРА-М подписчикам ЭБС Znanium!** 

### **Как опубликовать статью?**

- Зарегистрируйтесь на портале Naukaru.ru
- Выберите один из наших журналов
- Во вкладке «авторам» на странице журнала узнайте о требованиях к статьям и порядке опубликования
- Оформите статью в соответствии с требованиями, заполните карточку публикации и отправьте ее нам через личный кабинет

#### **Чтобы получить скидку:**

- Зайдите в личный кабинет на сайте znanium.com, нажав на свой профиль в правом верхнем углу
- Перейдите во вкладку «мои ключи доступа»
- Из раздела «Активированные ключи доступа» скопируйте ключ, он выглядит так: 12345-12345-1
- Вставьте ключ в файл, перед текстом статьи

## **Готово! Счет на оплату придет Вам со скидкой**

**Ознакомиться со всеми журналами НИЦ ИНФРА-М и полной информацией о публикации статей, вы можете на сайте infra-m.ru** 

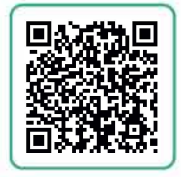

#### **По всем вопросам публикации статей вы можете обращаться к руководителю проекта периодических изданий**

Гальперович Дарья Сергеевна 50l@infra-m.ru  $+7$  495 859-48-60 (доб. 501)